## $F_0$  realization of pitch registers (shiki) in three dialects of Japanese Kenji Yoshida (Indiana University, Bloomington: keyoshid@umail.iu.edu)

This paper reports how  $f_0$  is implemented in three dialects of Japanese with different systems of pitch registers, called *shiki*. Shiki is a lexical property found in the majority of the dialects in mid-western Japan (Kansai & Shikoku) that manifests (along with lexical pitch accent) in  $f_0$ contour of an entire word [1]. The data from 2 speakers from each of the three dialects have been analyzed (sequences of 1-3 words with the same shiki types and sequences of 1-3 accented

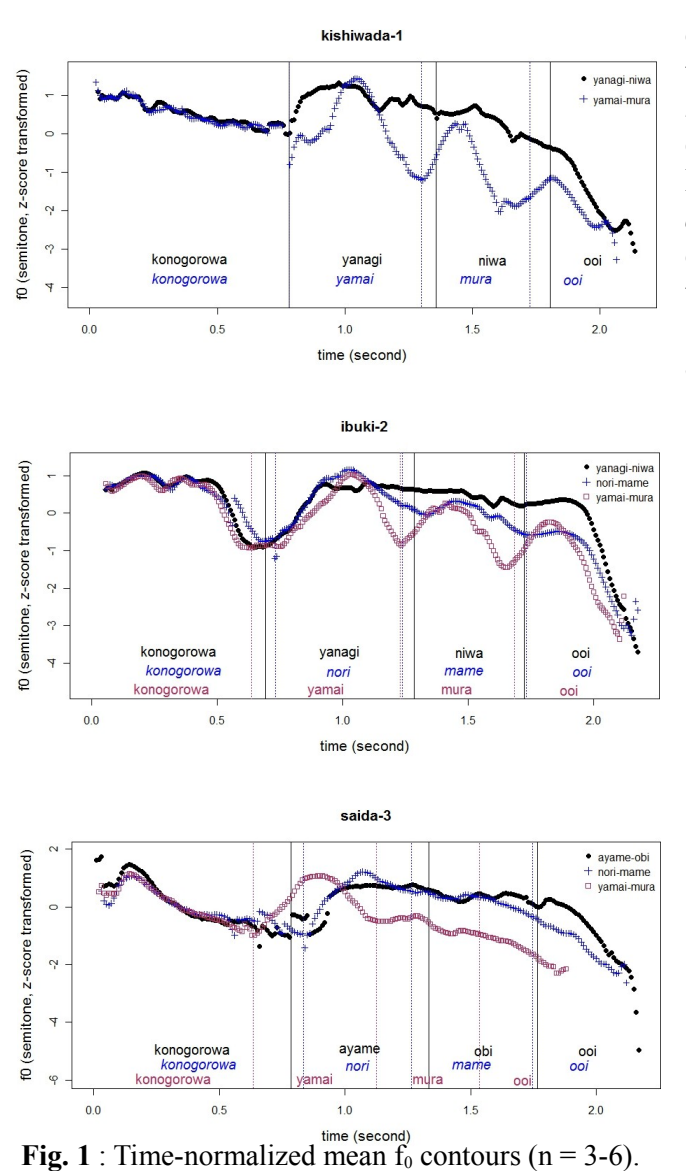

 $F_0$  values are in semitone, z-score transformed.

words, repeated 4-5 times each). Kishiwada dialect has the mainstream shiki system with the contrast of *high-beginning* (H-) and *low*beginning  $(L-)$  shiki types. Fig.1 (top) compares  $f_0$  contours for the sequence of two H-shiki (unaccented) words with that of two *accented* (A-) words, which reveals stepwise downward shift in  $f_0$  peak (and valley) triggered by lexical pitch accent (downstep). Such  $f_0$  realization pattern can be explained as the interpolation of binary tonal targets (H & L), as demonstrated for *Osaka* dialect [2]. On the other hand, *Ibukijima* dialect has a third shiki type that is missing in Kishiwada (and *Osaka*) dialect, *falling* (F-) shiki. Fig.1 (middle) shows that F-shiki words (blue) have f<sub>0</sub> downtrend toward lower pitch level than H-shiki words (black) but higher than A-words (maroon). This might require us to posit an intermediate level of pitch target that is lexically specified, and thus not a variant of H (i.e., not H! [3]). Finally, *Mitovo* dialect (Fig.1, bottom) has two high-pitched shiki types, missing low-pitched type that both Kishiwada and Ibukijima have. While the two shiki types (black and blue) are not clearly distinguished by the overall  $f_0$  level, they are different in steepness of  $f_0$ downtrends, both of which are shallower than that of A-words (maroon). This may lend support to the definition of shiki in terms of *direction* of pitch [1] rather than its pitch levels.

## **References**

- [1] Uwano, Z. (1989). "Nihongo-no akusento [Pitch accent of Japanese]." In Kooza nihongo-to nihongo kyooiku Vol. 2. Tokyo Meiji Shoin. pp. 178-205. (in Japanese).
- [2] Pierrehumbert, J. and Beckman, M. (1988). Japanese Tone Structure, MIT Press.
- [3] Ladd, R. (2009). *Intonational Phonology*. Cambridge University Press.